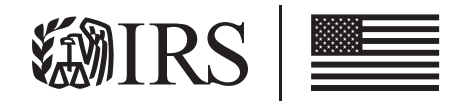

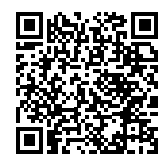

# **Cooperativas** Eléctricas Rurales

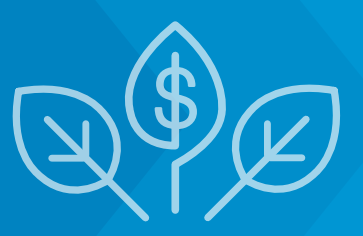

### ¿Qué es el pago electivo?

El pago electivo permite que las entidades aplicables, incluidas las entidades gubernamentales y exentas de impuestos que de otro modo no podrían reclamar ciertos créditos porque no adeudan impuestos federales sobre el ingreso, se beneficien de algunos créditos tributarios de energía limpia. Al elegir esta opción, la cantidad del crédito se trata como un pago de impuestos y cualquier pago en exceso resultará en un reembolso.

Por ejemplo, debido a la Ley de Reducción de la Inflación, un gobierno local que invierte en energía limpia que califica para el crédito tributario por inversión puede presentar una declaración de impuestos anual ante el IRS para reclamar el pago electivo por el valor total del crédito tributario por inversión, siempre que cumpla con todos los requisitos, incluido un requisito de inscripción previa a la presentación. Como el gobierno local no adeudaría otro impuesto federal, el IRS luego haría un pago de reembolso por el monto del crédito al gobierno local.

#### ¿Son elegibles las cooperativas eléctricas rurales?

Sí. Cualquier corporación que opere en régimen de cooperativa y que se dedique al suministro de energía eléctrica a personas en zonas rurales es elegible. El uso de la retribución optativa por parte de una cooperativa eléctrica rural no afecta a la prueba de ingresos del 85% de una cooperativa eléctrica exenta de impuestos.

Las cooperativas eléctricas rurales exentas de impuestos pueden usar el pago electivo para los 12 créditos enumerados en el siguiente enlace. Las que no están exentas de impuestos pueden usar el pago electivo para cada uno de los créditos enumerados excepto para el crédito de Vehículos Comerciales Limpios (45W).

## ¿Como selecciono el pago electivo?

Las entidades elegibles reclamarían y recibirían un pago electivo al seleccionar el pago electivo en su declaración de impuestos anual junto con cualquier formulario requerido para reclamar el crédito tributario correspondiente.

Sin embargo, hay pasos que conducen a esto, como un Recursos (en inglés) proceso requerido de inscripción previa a la presentación. Se requiere un EIN o TIN para completar el proceso de inscripción previa a la presentación.

#### ¿Qué tengo que hacer para recibir un pago?

- 1. Identifique y prosiga con el proyecto o actividad elegible: necesitará saber qué crédito aplicable intenta obtener para usar pago electivo.
- 2. Determine su año tributario, si aún no lo sabe: su año tributario determinará la fecha límite para su declaración de impuestos.
- 3. Puesto en servicio: La propiedad del crédito aplicable debe ponerse en servicios ANTES de que se emita un número de inscripción.
- 4. Complete la inscripción antes de presentar con el IRS: esto incluirá proporcionar información acerca de usted, cuáles créditos aplicables intenta obtener y cada proyecto/propiedad elegible que contribuirá al crédito aplicable y otra información requerida. Al completar este proceso, el IRS le proporcionará un número de inscripción para cada propiedad de crédito aplicable. Deberá proporcionar ese número en su declaración de impuestos como parte de la elección del pago electivo.
	- • Complete la inscripción antes de presentar con tiempo suficiente para tener un número de inscripción válido al momento de presentar su declaración.
- 5. Cumpla con todos los requisitos de elegibilidad para el crédito tributario y los créditos de bonificación aplicables, si corresponde, para un año tributario determinado:
	- • Necesitará la documentación necesaria para corroborar correctamente cualquier crédito tributario subyacente, incluso si los montos de las bonificaciones aumentaron el crédito.
- 6. Presente la declaración de impuestos anual requerida antes de la fecha de vencimiento (o fecha de vencimiento extendida) y elija correctamente el pago electivo.

### ¿Para cuáles créditos tributarios se puede usar el pago electivo?

Vea la **[Publicación 5817g \(sp\)](https://www.irs.gov/pub/irs-pdf/p5817gsp.pdf)** para una lista de los créditos tributarios que pueden usarse para el pago electivo.

- ❯ [Pago Electivo y Transferencia](http://www.irs.gov/credits-deductions/elective-pay-and-transferability)
- ❯ [irs.gov/cleanenergy](https://www.irs.gov/cleanenergy)
- ❯ Publicación 5884, Guía de usuario de herramienta de Se recomienda la presentación electrónica de **Electrónica de Electrónica de Senator de IRA** y CHIPS
- declaraciones. **No establece en la contrada en la contrada en la contrada en la contrada en la contrada en la contrada en la contrada en la contrada en la contrada en la contrada en la contrada en la contrada en la contrad** [autorización de permiso de energía limpia](https://www.irs.gov/pub/irs-pdf/p5902.pdf)

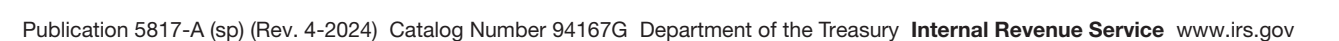